**Vendor:** CompTIA

**Exam Code:** LX0-103

Vendor: CompTIA<br>Exam Code: LX0-103<br>Exam Name: CompTIA Linux+ Powered by LPI 1<br>Version: Demo **Exam Name:** CompTIA Linux+ Powered by LPI 1

**Version:** Demo

#### **QUESTION 1**

Which SysV init configuration file should be modified to disable the ctrl-alt-delete key combination?

- A. /etc/keys
- B. /proc/keys
- C. /etc/inittab
- D. /proc/inittab
- E. /etc/reboot

#### **Correct Answer:** C

#### **QUESTION 2**

During a system boot cycle, what program is executed after the BIOS completes its tasks?

- A. The bootloader
- B. The inetd program
- C. The init program
- D. The kernel

#### **Correct Answer:** A

#### **QUESTION 3**

rect Answer: C<br>
ESTION 2<br>
mg a system boot cycle, what program is executed after the BIOS completes its tasks?<br>
The bindd program<br>
The init program<br>
The init program<br>
The init program<br>
The kernel<br>
rect Answer: A<br>
ESTION 4<br> Which run levels should never be declared as the default run level when using SysV init? (Choose TWO correct answers.)

- A. 0
- B. 1
- C. 3
- D. 5
- E. 6

#### **Correct Answer:** AE

#### **QUESTION 4**

Which of the following statements is correct when talking about /proc/?

- A. All changes to files in /proc/ are stored in /etc/proc.d/ and restored on reboot.
- B. All files within /proc/ are read-only and their contents cannot be changed.
- C. All changes to files in /proc/ are immediately recognized by the kernel.
- D. All files within /proc/ are only readable by the root user.

#### **Correct Answer:** C

#### **QUESTION 5**

What of the following statements are true regarding /dev/ when using udev? (Choose TWO correct answers.)

- A. Entries for all possible devices get created on boot even if those devices are not connected.
- B. Additional rules for udev can be created by adding them to /etc/udev/rules.d/.
- C. When using udev, it is not possible to create block or character devices in /dev/ using mknod.
- D. The /dev/ directory is a filesystem of type tmpfs and is mounted by udev during system startup.
- E. The content of /dev/ is stored in /etc/udev/dev and is restored during system startup.

#### **Correct Answer:** BD

#### **QUESTION 6**

Which of the following information is stored within the BIOS? (Choose TWO correct answers.)

- A. Boot device order
- B. Linux kernel version
- C. Timezone
- D. Hardware configuration
- E. The system's hostname

#### **Correct Answer:** AD

#### **QUESTION 7**

Which of the following commands reboots the system when using SysV init? (Choose TWO correct answers.)

- A. shutdown -r now
- B. shutdown -r "rebooting"
- C. telinit 6
- D. telinit 0
- E. shutdown -k now "rebooting"

#### **Correct Answer:** AC

#### **QUESTION 8**

Which of the following are init systems used within Linux systems? (Choose THREE correct answers.)

- A. startd
- B. systemd
- C. Upstart
- D. SysInit
- E. SysV init

#### **Correct Answer:** BCE

#### **QUESTION 9**

ESTION 7<br>ESTION 7<br>the following commands reboots the system when using SysV init? (Choose TWO correct<br>wers.)<br>shutdown - r row<br>shutdown - r "rebooting"<br>shutdown - r "rebooting"<br>shutdown - r ow "rebooting"<br>shutdown - r ow "r What information can the lspci command display about the system hardware? (Choose THREE correct answers.)

- A. Device IRQ settings
- B. PCI bus speed
- C. System battery type
- D. Device vendor identification
- E. Ethernet MAC address

#### **Correct Answer:** ABD

#### **QUESTION 10**

Which of the following commands brings a system running SysV init into a state in which it is safe to perform maintenance tasks? (Choose TWO correct answers.)

- A. shutdown -R 1 now
- B. shutdown -single now
- C. init 1
- D. telinit 1
- E. runlevel 1

#### **Correct Answer:** CD

#### **QUESTION 11**

What is the first program that is usually started, at boot time, by the Linux kernel when using SysV init?

- A. /lib/init.so
- B. /sbin/init
- C. /etc/rc.d/rcinit
- D. /proc/sys/kernel/init
- E. /boot/init

#### **Correct Answer:** B

#### **QUESTION 12**

Which of the following commands will write a message to the terminals of all logged in users?

- A. bcast
- B. mesg
- C. print
- D. wall
- E. yell

#### **Correct Answer:** D

#### **QUESTION 13**

Which of the following kernel parameters instructs the kernel to suppress most boot messages?

- A. silent
- B. verbose=0
- C. nomesg
- D. quiet

#### **Correct Answer:** D

#### **QUESTION 14**

**ESTION 12**<br>
then of the following commands will write a message to the terminals of all logged in users?<br>
boatst<br>
mesp<br>
mesp<br>
mesp<br>
met<br>
well<br>
well<br>
yell<br>
yell<br>
well<br>
well<br>
well<br>
well<br>
well<br>
well<br>
well<br>
well<br>
well<br>
well<br> Which of the following options for the kernel's command line changes the systemd boot target to rescue.target instead of the default target?

- A. systemd.target=rescue.target
- B. systemd.runlevel=rescue.target
- C. systemd.service=rescue.target
- D. systemd.default=rescue.target
- E. systemd.unit=rescue.target

#### **Correct Answer:** E

#### **QUESTION 15**

After modifying GNU GRUB's configuration file, which command must be run for the changes to take effect?

- A. kill -HUP \$(pidof grub)
- B. grub-install
- C. grub
- D. No action is required

#### **Correct Answer:** D

#### **QUESTION 16**

Which of the following commands is used to update the list of available packages when using dpkg based package management?

- A. apt-get update
- B. apt-get upgrade
- C. apt-cache update
- D. apt-get refresh
- E. apt-cache upgrade

#### **Correct Answer:** A

#### **QUESTION 17**

Which of the following commands lists the dependencies of a given dpkg package?

- A. apt-cache depends-on package
- B. apt-cache dependencies package
- C. apt-cache depends package
- D. apt-cache requires package

#### **Correct Answer:** C

#### **QUESTION 18**

**ESTION 17**<br> **ESTION 17**<br> **ESTION 17**<br>
pri-cache depends-on package<br>
apt-cache depends on package<br>
apt-cache depends package<br>
apt-cache depends package<br>
apt-cache depends package<br>
apt-cache depends package<br>
apt-cache depen Which of the following options is used in a GRUB Legacy configuration file to define the amount of time that the GRUB menu will be shown to the user?

- A. hidemenu
- B. splash
- C. timeout
- D. showmenu

#### **Correct Answer:** C

#### **QUESTION 19**

What can the Logical Volume Manager (LVM) be used for? (Choose THREE correct answers.)

- A. To create RAID 9 arrays.
- B. To dynamically change the size of logical volumes.
- C. To encrypt logical volumes.
- D. To create snapshots.
- E. To dynamically create or delete logical volumes.

#### **Correct Answer:** BDE

**QUESTION 20** Which of the following commands updates the linker cache of shared libraries?

- A. mkcache
- B. soconfig
- C. mkldconfig
- D. lddconfig
- E. ldconfig

#### **Correct Answer:** E

#### **QUESTION 21**

Which of the following commands lists all currently installed packages when using RPM package management?

To Read the **Whole Q&As**, please purchase the **Complete Version** from **Our website**. ----------------------------------------------------------------------------------------------------

# **Trying our product !**

- **★ 100%** Guaranteed Success
- **★ 100%** Money Back Guarantee
- **★ 365 Days** Free Update
- **★ Instant Download After Purchase**
- ★ **24x7** Customer Support
- ★ Average **99.9%** Success Rate
- ★ More than **69,000** Satisfied Customers Worldwide
- ★ Multi-Platform capabilities **Windows, Mac, Android, iPhone, iPod, iPad, Kindle**

## **Need Help**

★ 365 Days Free Update<br>
★ Instant Download After Purchase<br>
★ 24x7 Customer Support<br>
★ Wore than 69,000 Satisfied Customers Worldwide<br>
★ Multi-Platform capabilities - Windows, Mac, Android, IPhone, IPod, IPad, Kindle<br>
Need Please provide as much detail as possible so we can best assist you. To update a previously submitted ticket:

rt system via Email

Free update is available within One **after your purchase. After One** will get 50% discounts for . And we are proud to t a 24/7 efficient Custome

100%

To ensure that you are spending on quality products, we provide 100% money back guarantee for 30 days from the date of purchase

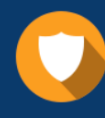

We respect customer privacy. We use McAfee's security service to provide you with utmost security for vour personal information & peace of mind.

### **Guarantee & Policy | Privacy & Policy | Terms & Conditions**

Any charges made through this site will appear as Global Simulators Limited. All trademarks are the property of their respective owners.

Copyright © 2004-2015, All Rights Reserved. Get Latest & Actual IT Exam Dumps with VCE and PDF from Passitdump. https://www.Passitdump.com